#### **МИНОБРНАУКИ РОССИИ ФЕДЕРАЛЬНОЕ ГОСУДАРСТВЕННОЕ БЮДЖЕТНОЕ ОБРАЗОВАТЕЛЬНОЕ УЧРЕЖДЕНИЕ ВЫСШЕГО ОБРАЗОВАНИЯ «ВОРОНЕЖСКИЙ ГОСУДАРСТВЕННЫЙ УНИВЕРСИТЕТ ИНЖЕНЕРНЫХ ТЕХНОЛОГИЙ»**

**УТВЕРЖДАЮ** Проректор по учебной работе

Василенко В.Н.

«25» мая 2022\3

 ДОКУМЕНТ ПОДПИСАН  $\tilde{\mathsf{F}}(\mathsf{R})$ ЭЛЕКТРОННОЙ ПОДПИСЬЮ Сертификат: 00A29CA99D98126F4EB57F6F989D713C88

Владелец: Василенко Виталий Николаевич Действителен: с 07.07.2022 до 30.09.2023

# РАБОЧАЯ ПРОГРАММА **Д И С Ц ИП ЛИ НЫ**

**Программирование на Java**

(наименование в соответствии с РУП)

Специальность

10.05.03 Информационная безопасность автоматизированных систем (шифр и наименование направления подготовки/специальности)

Специализация

Безопасность открытых информационных систем (наименование профиля/специализации)

Квалификация выпускника

лециалист по защите информации»<br>(в соответствии с Приказом Министерства образования и науки РФ от 12 сентября 2013 г. N 1061 "Об утверждении перечней специальностей и

направлений подготовки высшего образования" (с изменениями и дополнениями)

#### 1. Цели и задачи дисциплины

Целью освоения дисциплины «Программирование на Java» является формирование компетенций обучающегося в области профессиональной деятельности и сфере профессиональной деятельности:

- 06 Связь, информационные и коммуникационные технологии (в сфере обеспечения безопасности информации в автоматизированных системах).

Дисциплина направлена на решение задач профессиональной деятельности научно-исследовательского, проектного, контрольно-аналитического, эксплуатационного типов.

Программа составлена в соответствии с требованиями Федерального государственного образовательного стандарта высшего образования по специальности 10.05.03 Информационная безопасность автоматизированных систем.

#### $2.$ Перечень планируемых результатов обучения, соотнесенных с планируемыми результатами освоения образовательной программы

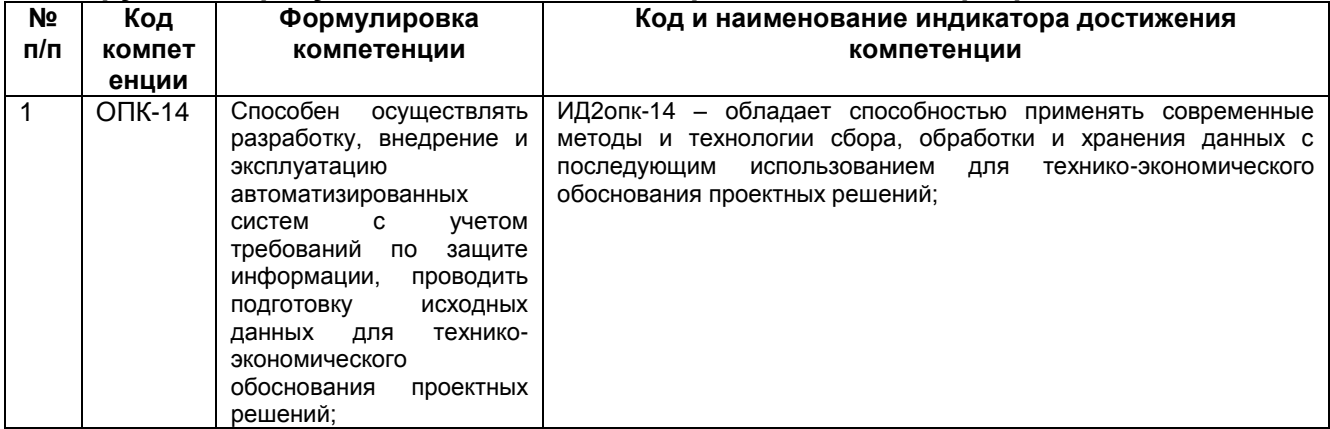

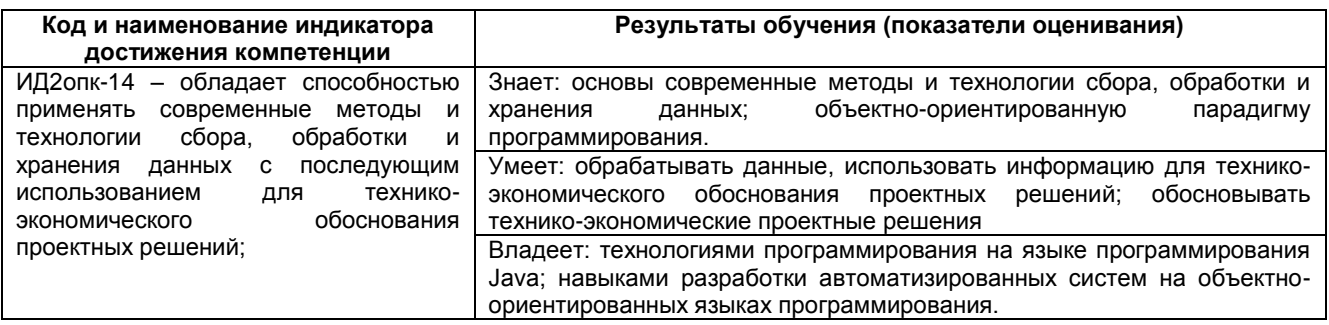

#### 3. Место дисциплины в структуре ООП ВО

Дисциплина относится к обязательной части Блока 1 ООП. Дисциплина является обязательной к изучению.

Изучение дисциплины основано на знаниях, умениях и навыках, полученных при изучении обучающимися дисциплин: Информатика, Языки программирования. Алгоритмы и структуры данных, Проектирование и архитектура программного обеспечения, Математический анализ, Линейная алгебра и аналитическая геометрия, Технологии программирования, Иностранный ЯЗЫК, И методы Открытые информационные системы, Защита web-сайтов.

является предшествующей изучения: Дисциплина ДЛЯ Параллельное программирование, Администрирование и безопасность информационных системах, Защита мобильных систем, Средства проектирования для аппаратных средств защиты информации, практик.

### 4. Объем дисциплины и виды учебной работы

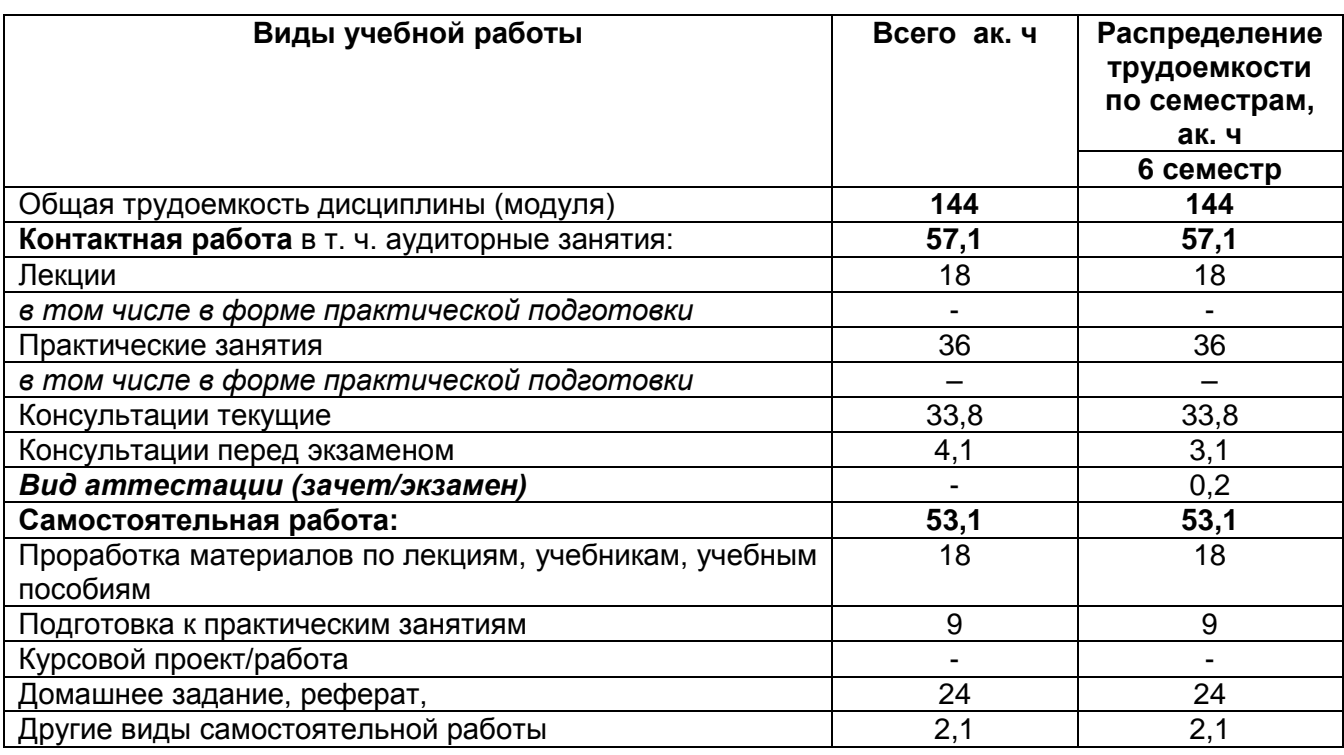

Общая трудоемкость дисциплины составляет  $4$  зачетных единиц.

#### 5 Содержание дисциплины, структурированное по темам (разделам) с указанием отведенного на них количества академических часов и видов учебных занятий

### 5.1 Содержание разделов дисциплины

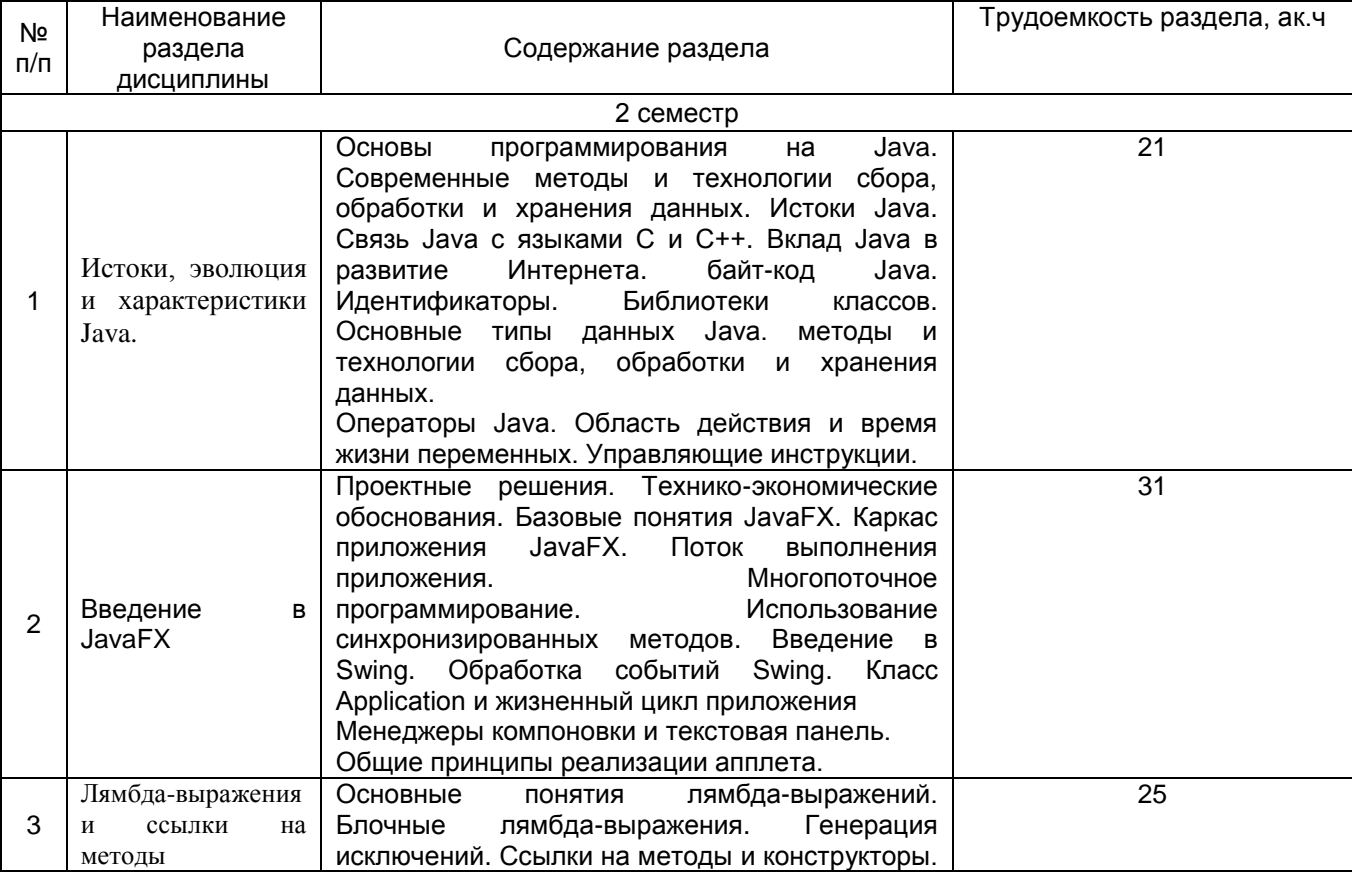

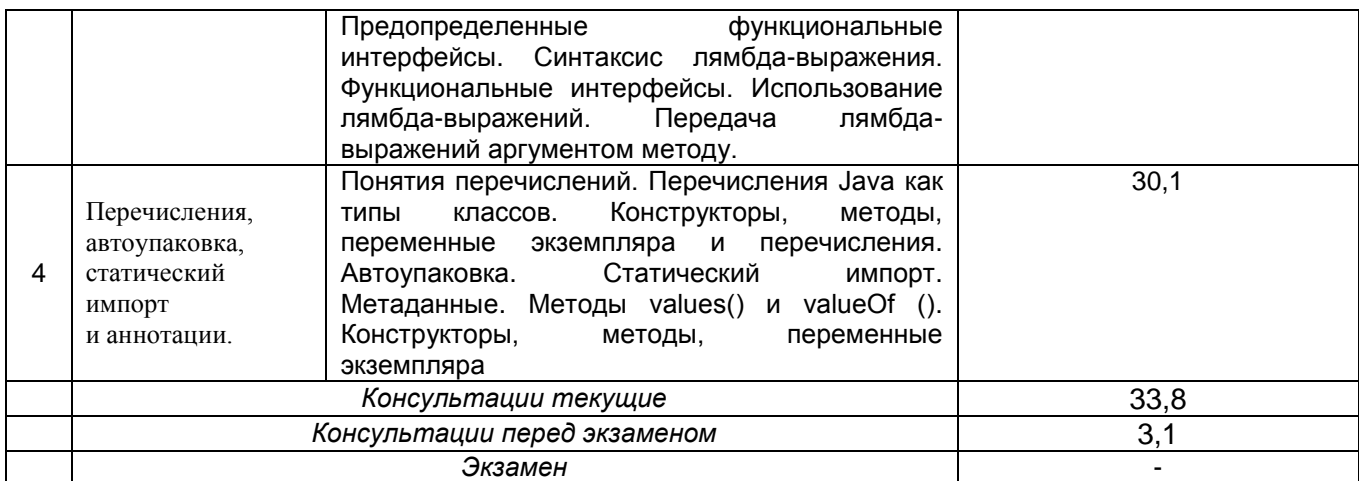

# **5.2 Разделы дисциплины и виды занятий**

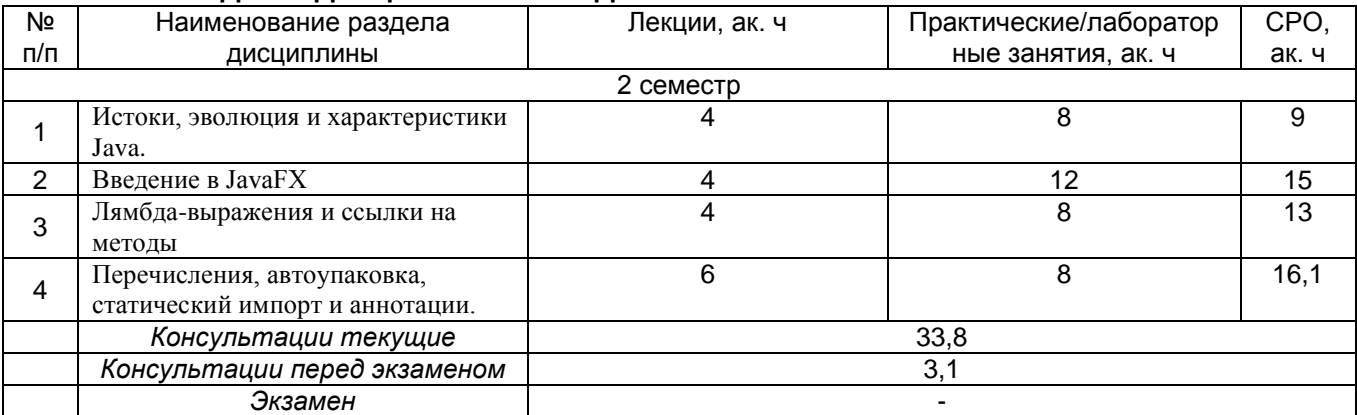

# 5.2.1 Лекции

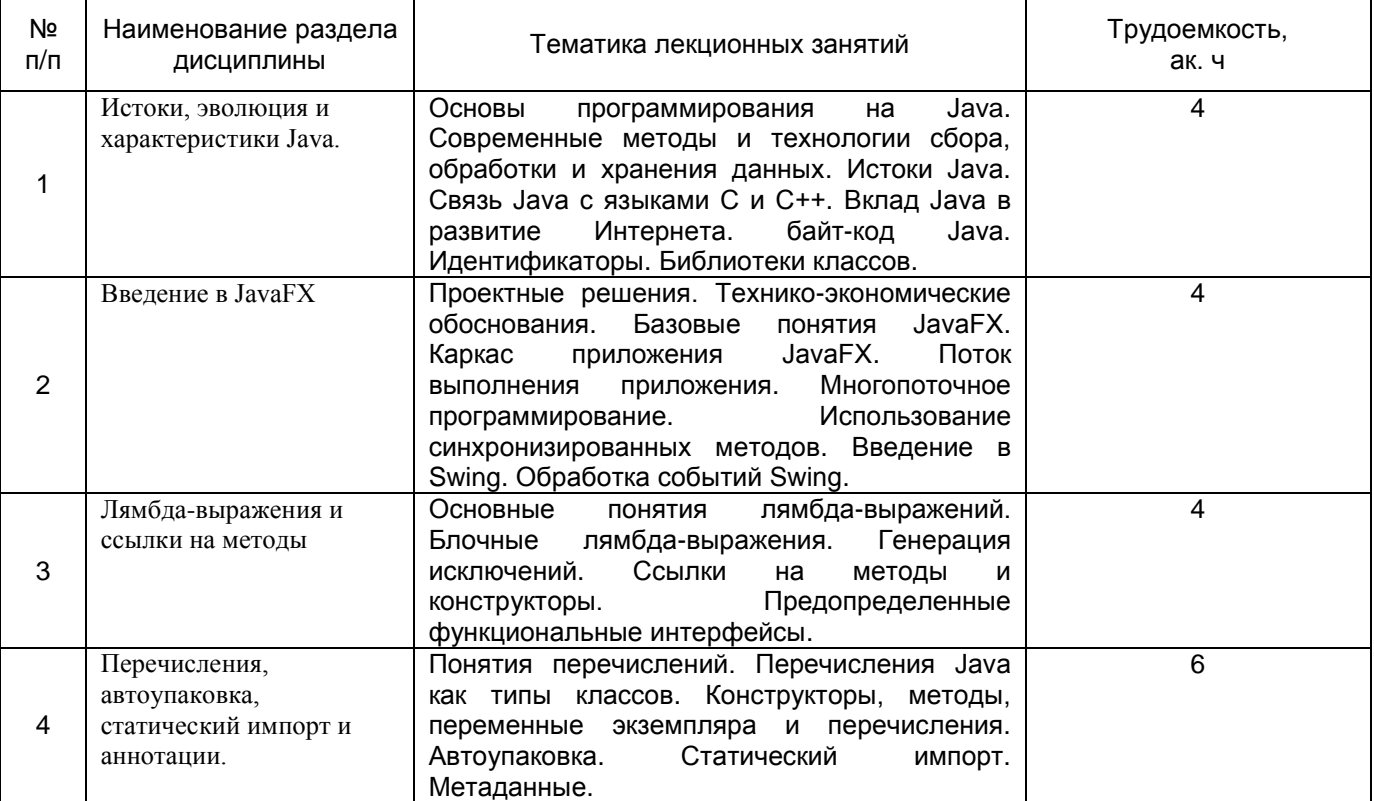

### 5.2.2 Практические занятия (семинары)

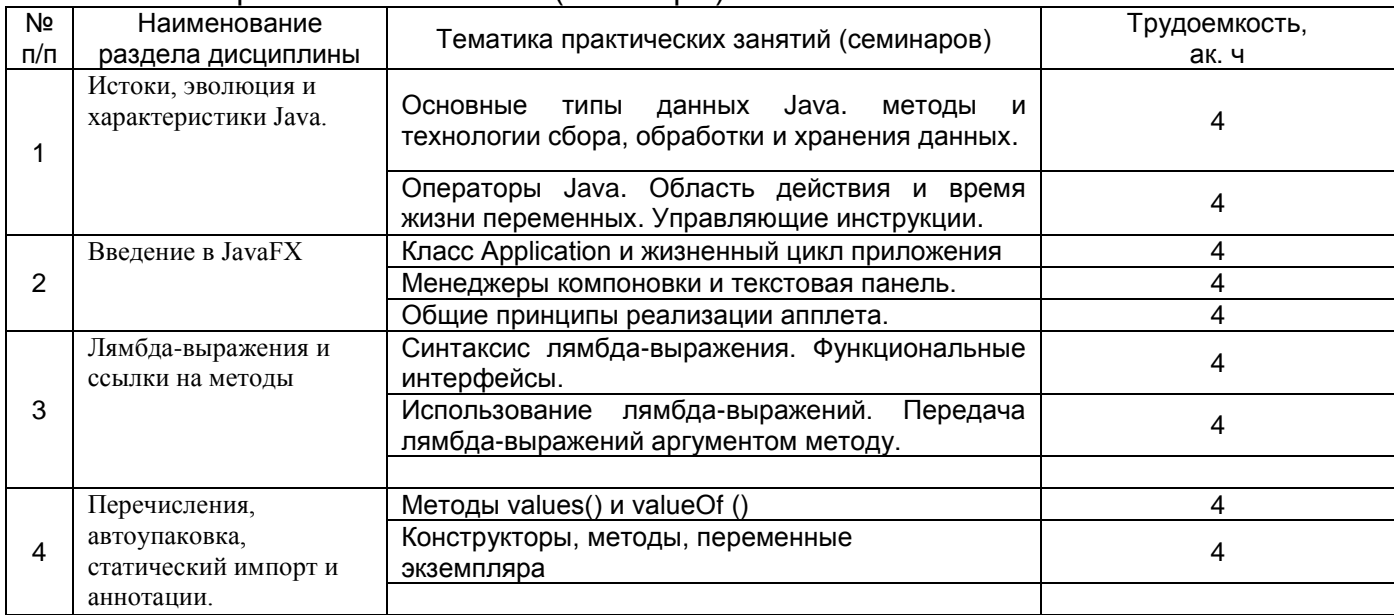

# 5.2.3 Лабораторный практикум - не предусмотрен

# 5.2.4 Самостоятельная работа обучающихся

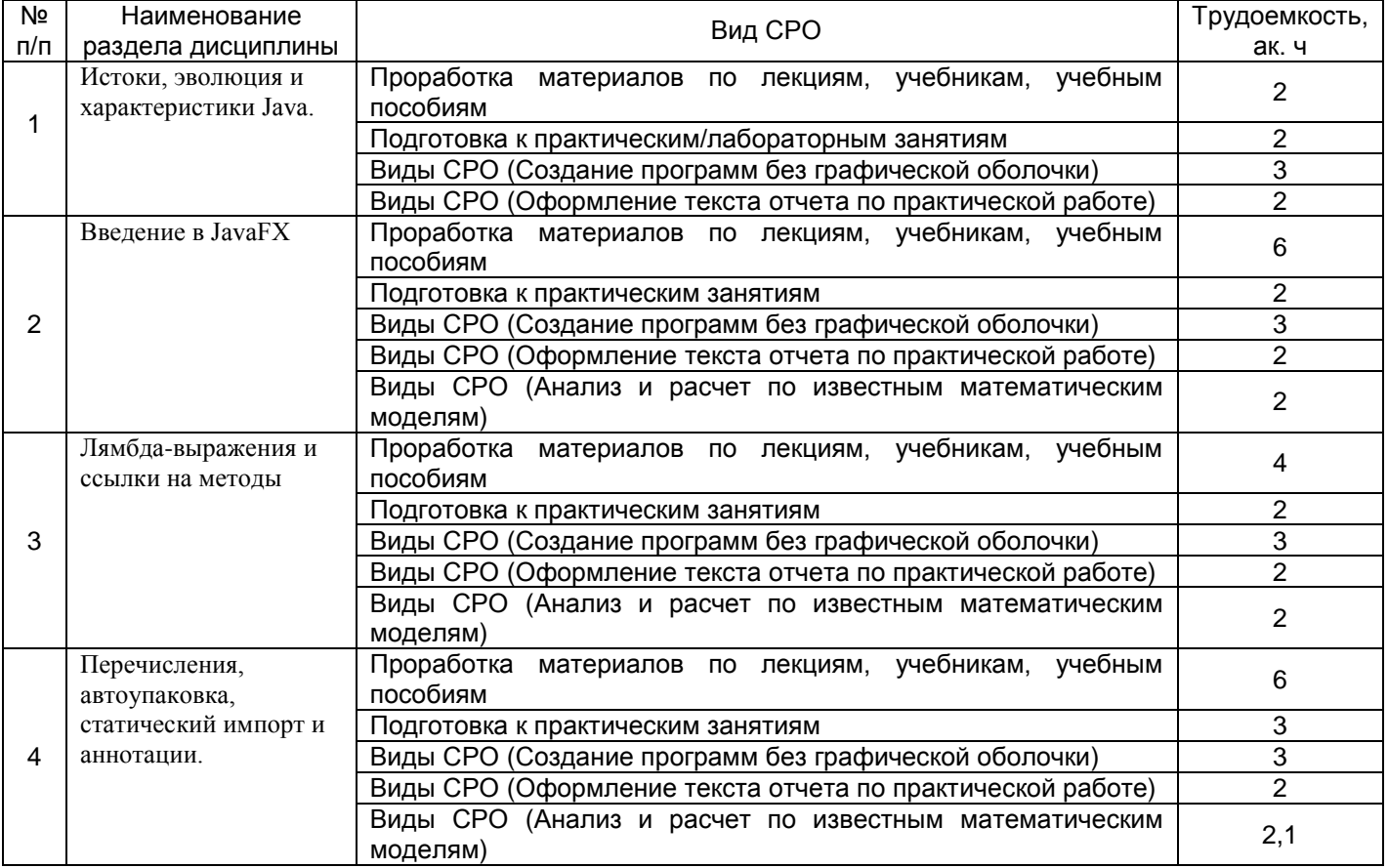

# **6 Учебно-методическое и информационное обеспечение дисциплины (модуля)**

Для освоения дисциплины обучающийся может использовать:

# **6.1 Основная литература**

1. Федорова, Г. Н. Разработка модулей программного обеспечения для компьютерных систем [Текст] : учебник (гриф МО/ФИРО) / Г. Н. Федорова. - 2-е изд., стер. - М. : Академия, 2018. - 384 с. - (Профессиональное образование). - 15 экз. - Библиогр.: с. 378-379. - ISBN 978-5-4468-6292-3 : 899-03.

2. Семакин, И. Г. Основы алгоритмизации и программирования [Текст] : учебник (гриф МО/ФИРО) / И. Г. Семакин. - 2-е изд., стер. - М. : Академия, 2018. - 304 с. - (Профессиональное образование). - 5 экз. - Библиогр.: с. 298-299. - ISBN 978-5-4468- 6228-3 : 629-20.

3. Павловская, Т. С/С++. Процедурное и объектно-ориентированное программирование [Текст] : учебник для студ. вузов (гриф МО) / Т. Павловская. - СПб. : Питер, 2015. - 496 с. - (Учебник для вузов. Стандарт третьего поколения). - 10 экз. - ISBN 978-5-469-00109-0 : 841-50.

4. Васильев, А. Н. Java. Объектно-ориентированное программирование [Текст] : для магистров и бакалавров : базовый курс по объектно-ориентированному программированию / А. Н. Васильев. - СПб. : Питер, 2011. - 400 с. - (Учебное пособие. Стандарт третьего поколения). - ISBN 978-5-49807-948-6 : 215-00.

#### **6.2 Дополнительная литература**

1. Гуськова, О. И. Объектно ориентированное программирование в Java : учебное пособие : [16+] / О. И. Гуськова. – Москва : Московский педагогический государственный университет (МПГУ), 2018. – 240 с. : ил. – Режим доступа: по подписке. – URL: https://biblioclub.ru/index.php?page=book&id=500355. – Библиогр. в кн. – ISBN 978-5-4263-0648-6. – Текст : электронный.

2. Зайцева, О. С. Технологии разработки web-ресурсов : учебное пособие : [16+] / О. С. Зайцева ; Тюменский индустриальный университет. – Тюмень : Тюменский индустриальный университет, 2020. – 75 с. : ил., табл. – Режим доступа: по подписке. – URL: https://biblioclub.ru/index.php?page=book&id=611103. – ISBN 978-5-9961-2274-5. – Текст : электронный.

3. Наир, В. Предметно-ориентированное проектирование в Enterprise Java : руководство / В. Наир ; перевод с английского А. В. Снастина. — Москва : ДМК Пресс, 2020. — 306 с. — ISBN 978-5-97060-872-2. — Текст : электронный // Лань : электроннобиблиотечная система. — URL: https://e.lanbook.com/book/179503

4. Коузен, К. Современный Java: рецепты программирования / К. Коузен. — Москва : ДМК Пресс, 2018. — 275 с. — ISBN 978-5-97060-134-1. — Текст : электронный // Лань : электронно-библиотечная система. — URL: https://e.lanbook.com/book/116121.

#### **6.3 Перечень учебно-методического обеспечения для самостоятельной работы обучающихся**

1. Данылив, М. М. Методические указания для обучающихся по освоению дисциплин (модулей) в ФГБОУ ВО ВГУИТ [Электронный ресурс] : методические указания для обучающихся на всех уровнях высшего образования / М. М. Данылив, Р. Н. Плотникова ; ВГУИТ, Учебно-методическое управление. - Воронеж : ВГУИТ, 2016. - 32 с. - Электрон. ресурс. - <http://biblos.vsuet.ru/ProtectedView/Book/ViewBook/2488>

2. Черняева, С. Н. Алгоритмизация и программирование [Электронный ресурс] : методические указания к самостоятельной работе обучающихся для студентов, обучающихся по направлению 09.03.03 – "Прикладная информатика", дневной формы обучения / С. Н. Черняева, Л. А. Коробова, И. С. Толстова ; ВГУИТ, Кафедра высшей математики и информационных технологий. - Воронеж, 2020. - 20 с. - Электрон. ресурс. - <http://biblos.vsuet.ru/ProtectedView/Book/ViewBook/1910>

3. Защита Web-приложений [Текст] : учебное пособие / А. В. Скрыпников [и др.] ; ВГУИТ, Кафедра информационной безопасности. - Воронеж : ВГУИТ, 2020. - 75 с. - 25 экз. + Электрон. ресурс. - http://biblos.vsuet.ru/ProtectedView/Book/ViewBook/1766. - Библиогр.: с. 73-74. - ISBN 978-5-00032-469-1 : 799-00. <http://biblos.vsuet.ru/ProtectedView/Book/ViewBook/1766>

#### **6.4 Перечень ресурсов информационно-телекоммуникационной сети «Интернет», необходимых для освоения дисциплины (модуля)**

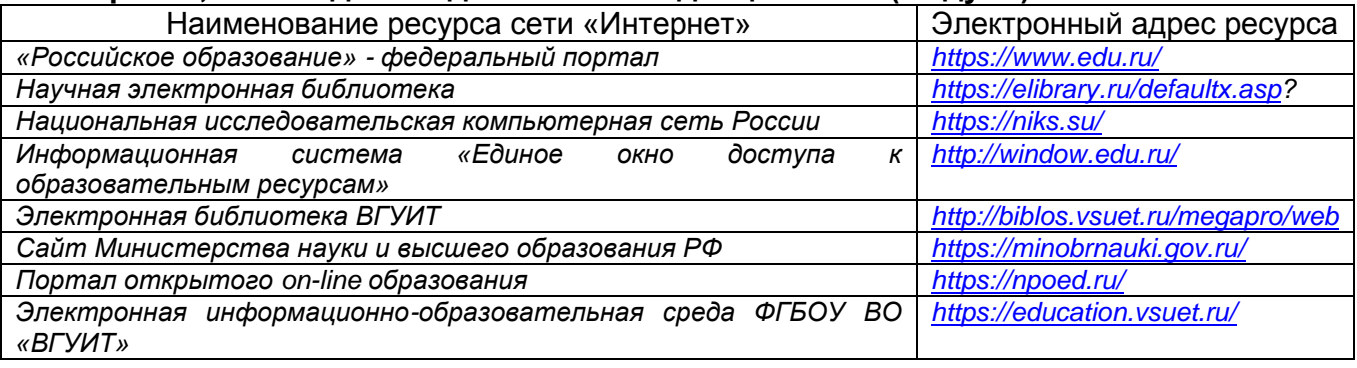

#### **6.5 Перечень информационных технологий**, **используемых при осуществлении образовательного процесса по дисциплине (модулю), включая перечень программного обеспечения и информационных справочных систем**

При изучении дисциплины используется программное обеспечение и информационные справочные системы: информационная среда для дистанционного обучения «Moodle», автоматизированная информационная база «Интернеттренажеры», «Интернет-экзамен», Microsoft Windows Server 2003, Microsoft Office 2007, Russian Academic OPEN No Level #44822753 Linux, VM Oracle -бесплатное.

**При освоении дисциплины используется лицензионное и открытое программное обеспечение –** *н-р, ОС Windows*

#### **7 Материально-техническое обеспечение дисциплины (модуля)**

Аудитория для проведения лекционных занятий:

Ауд. 420: Комплекты мебели для учебного процесса. ПЭВМ-11 (компьютер Core i5-4460), проектор Acer projector X1383WH, экран, стенды – 5 шт., блок управления комплекса радиоконтроля и поиска радиопередающих устройств «ОМЕГА» (переносной), МУ защиты ресурсов сети от внутренних и внешних атак CISCO ASA5505-KB, переносной комплекс для автоматизации измерений при проведении исследований и контроля технических средств ЭВТ «НАВИГАТОР-ПЗГ»; средство активной защиты информации от утечки за счет побочных электромагнитных излучений и наводок «СОНАТА-РЗ.1»; система защиты речевой информации «Соната-АВ-4Б» (Центральный блок питания и управления + Размыкатели в составе СВАЗ Соната АВ); профессиональный обнаружитель скрытых видеокамер СОКОЛ-М (переносной); портативный обнаружитель закладок Protect1203 (переносной); устройство активной защиты информации «ВЕТО-М»; электронный замок Samsung SHS-2920; средство активной защиты информации изделие «Салют 2000С» с регулятором выходного уровня шума

Ауд. 420: Microsoft Windows 7 (64 разрядная); Microsoft Office (standart) 2007; Microsoft Access 2007; Microsoft Project 2007; Microsoft Share Point 2007; Microsoft Visio 2007; Microsoft SQL server 2008; 1 C Предприятие Лицензия; 7-Zip File Manager (архиватор); Adobe Acrobat Reader; Adobe Flash Player; FAR file manager; Google Chrome; Java TM 7 (64-bit); K-Lite Codec Pack; Mozilla Firefox; Oracle VM VirtualBox; Sublime Text; Symantec Endpoint Protection 12 (Заменен на AVP Kaspersky); VMWare Player; Антивирус "Зоркий глаз"; Lazarus; SmathStudio; NanoCAD; Gimp (графический редактор, аналог Photoshop); Avidemax (видео редактор); Virtual Dub (видео редактор); Free Pascal; Страж NT вер.3.0 Сертификат ФСТЭК № 2145 30.07.2013 г.; Ревизор 1XP

Сертификат ФСТЭК № 989 08.02.2015 г.; Ревизор 2XP Сертификат ФСТЭК № 990 08.02.2015 г.; Фикс 2.0.2 Сертификат ФСТЭК №1548 15.01.2015 г.; Ревизор сети вер.3.0 Сертификат ФСТЭК №3413 02.06.2015 г.; СЗИ Панцирь К Сертификат ФСТЭК №1973 09.12.2015 г.; СЗИ Dallas Lock 8.0 К Сертификат ФСТЭК №2720 25.09.2015; СЗИ Dallas Lock 8.0 С Сертификат ФСТЭК №2945 16.08.2013

Аудитории для проведения занятий лекционного типа, практических занятий

Ауд. 332а: Комплекты мебели для учебного процесса. ПЭВМ – 12 (компьютер Core i5-4570), стенды – 5 шт.

Ауд.332а: ОС Alt Linux (Альт Образование 8.2) Geany. Lazarus. Qt Creator. Quanta Plus. Веб-редактор Bluefish. Среда разработки Code::Blocks. Офисный пакет Libre Office 5.4: Base, Calc, Draw, Impress, Math, Writer. Персональная бухгалтерия HomeBank. Словарь Star Dict. iTest. VM Maxima. Кумир. Avidemux. Audacios. Brasero. Cheese. SMPlayer. Медиаплеер Parole. Редактор тегов Easy TAG. Stath Studio. Pinta. Веббраузер Mozilla Firefox. Графический редактор. FP – free Pascal.

#### **8 Оценочные материалы для промежуточной аттестации обучающихся по дисциплине (модулю)**

**Оценочные материалы** (ОМ) для дисциплины (модуля) включают в себя:

- перечень компетенций с указанием индикаторов достижения компетенций, этапов их формирования в процессе освоения образовательной программы;

- описание шкал оценивания;

- типовые контрольные задания или иные материалы, необходимые для оценки знаний, умений, навыков;

- методические материалы, определяющие процедуры оценивания знаний, умений, навыков и (или) опыта деятельности.

ОМ представляются отдельным комплектом и **входят в состав рабочей программы дисциплины**.

Оценочные материалы формируются в соответствии с П ВГУИТ «Положение об оценочных материалах».

ОЦЕНОЧНЫЕМАТЕРИАЛЫ

# **ДЛЯ ПРОМЕЖУТОЧНОЙ АТТЕСТАЦИИ**

по дисциплине

**Программирование на Java**

# 1 Перечень компетенций с указанием этапов их формирования

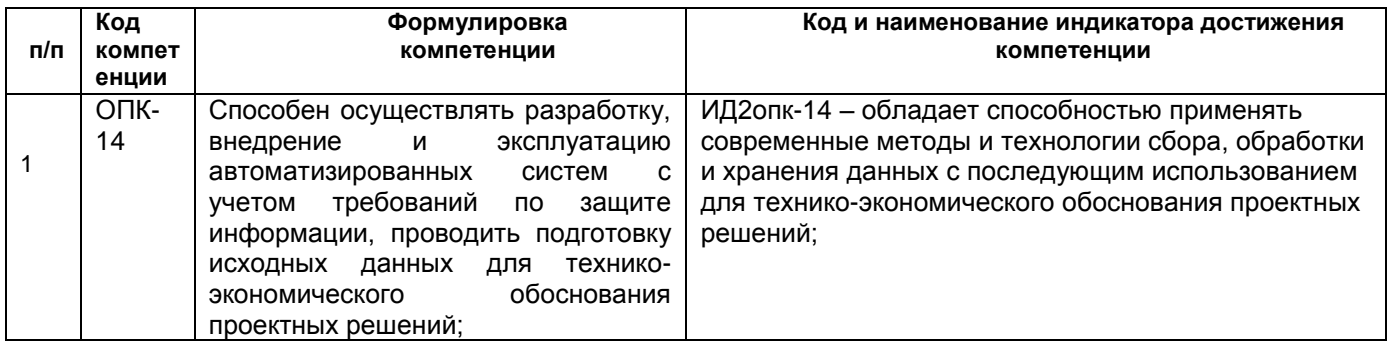

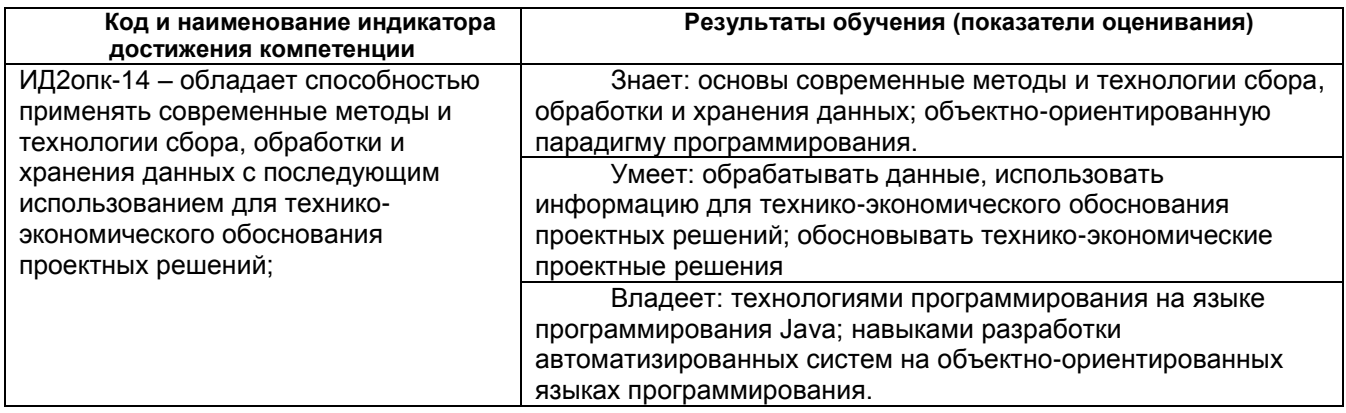

# 2 Паспорт оценочных материалов по дисциплине

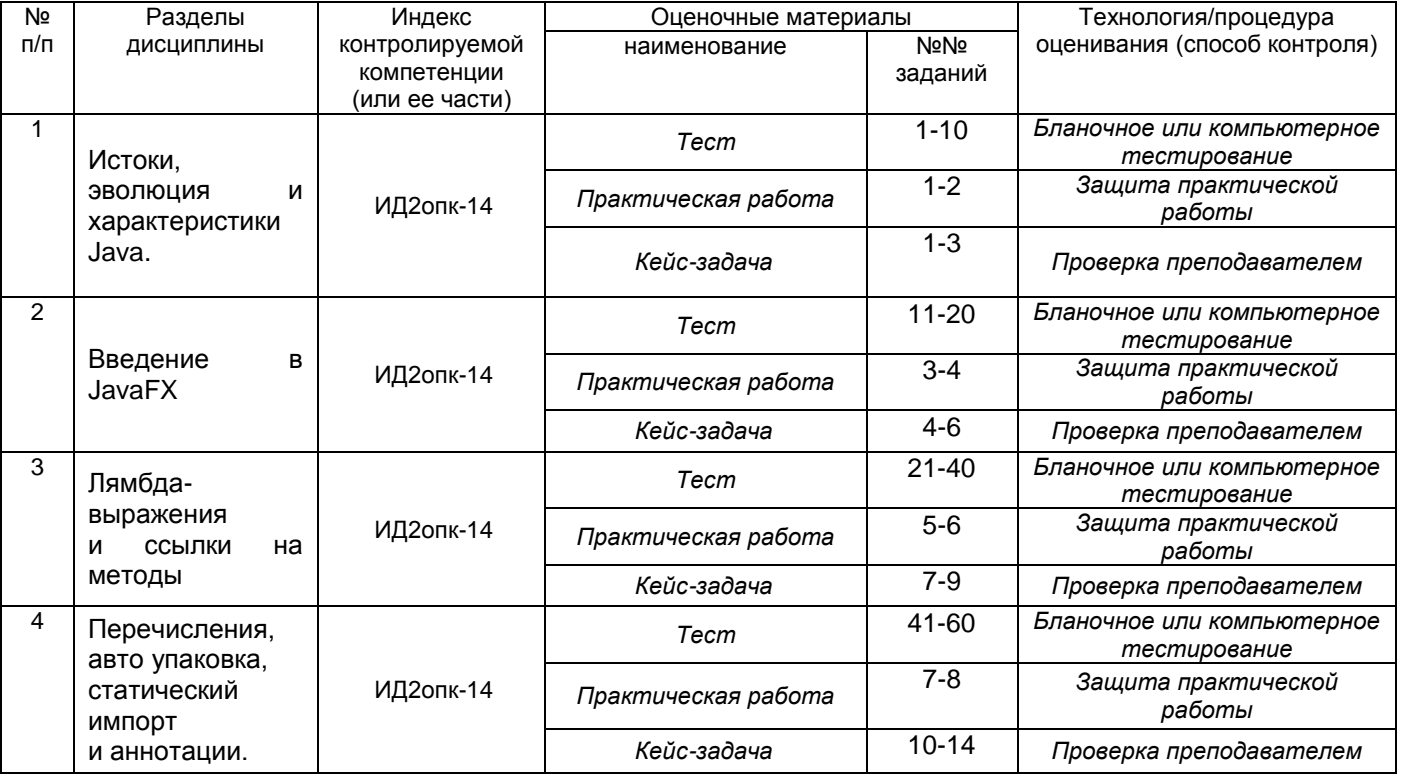

# 3 Оценочные материалы для промежуточной аттестации.

Типовые контрольные задания ИЛИ материалы, иные необходимые для оценки знаний, умений, навыков и (или) опыта деятельности, характеризующих этапы формирования компетенций в процессе освоения образовательной программы

Аттестация обучающегося по дисциплине проводится в форме тестирования (или письменного ответа или выполнения расчетнографической (практической) работы или решения контрольных задач и т.п.) и предусматривает возможность последующего собеседования (зачета, экзамена).

Каждый вариант теста включает 30 контрольных заданий, из них:

- 10 контрольных заданий на проверку знаний;
- 10 контрольных заданий на проверку умений;

- 10 контрольных заданий на проверку навыков;

# Ипи

Каждый билет включает 3 контрольных вопросов (задач), из них:

- 1 контрольный вопрос на проверку знаний;
- 1 контрольный вопрос на проверку умений;
- 1 контрольная задача на проверку навыков.

# 3.1 Тесты (тестовые задания)

3.1.1 Шифр и наименование компетенции ОПК-14 Способен осуществлять разработку, внедрение и эксплуатацию автоматизированных систем с учетом требований по защите информации, проводить подготовку исходных данных для технико-экономического обоснования проектных решений

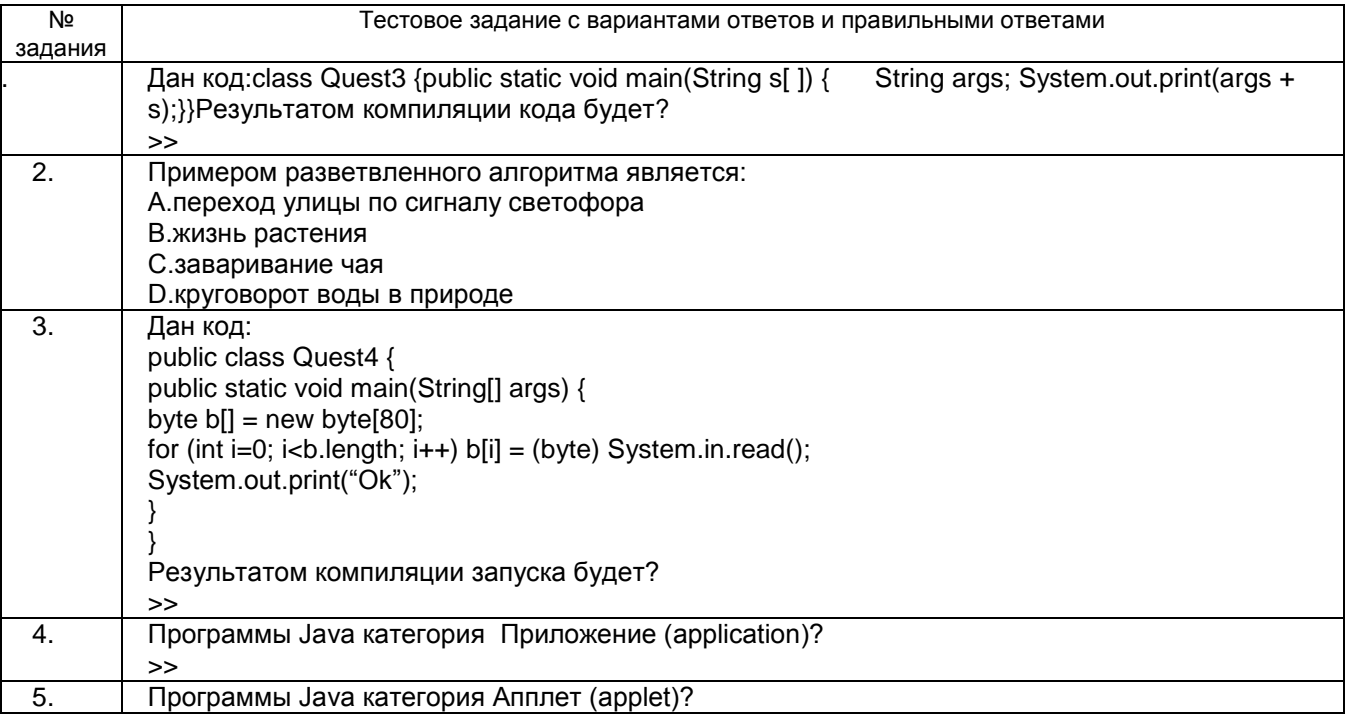

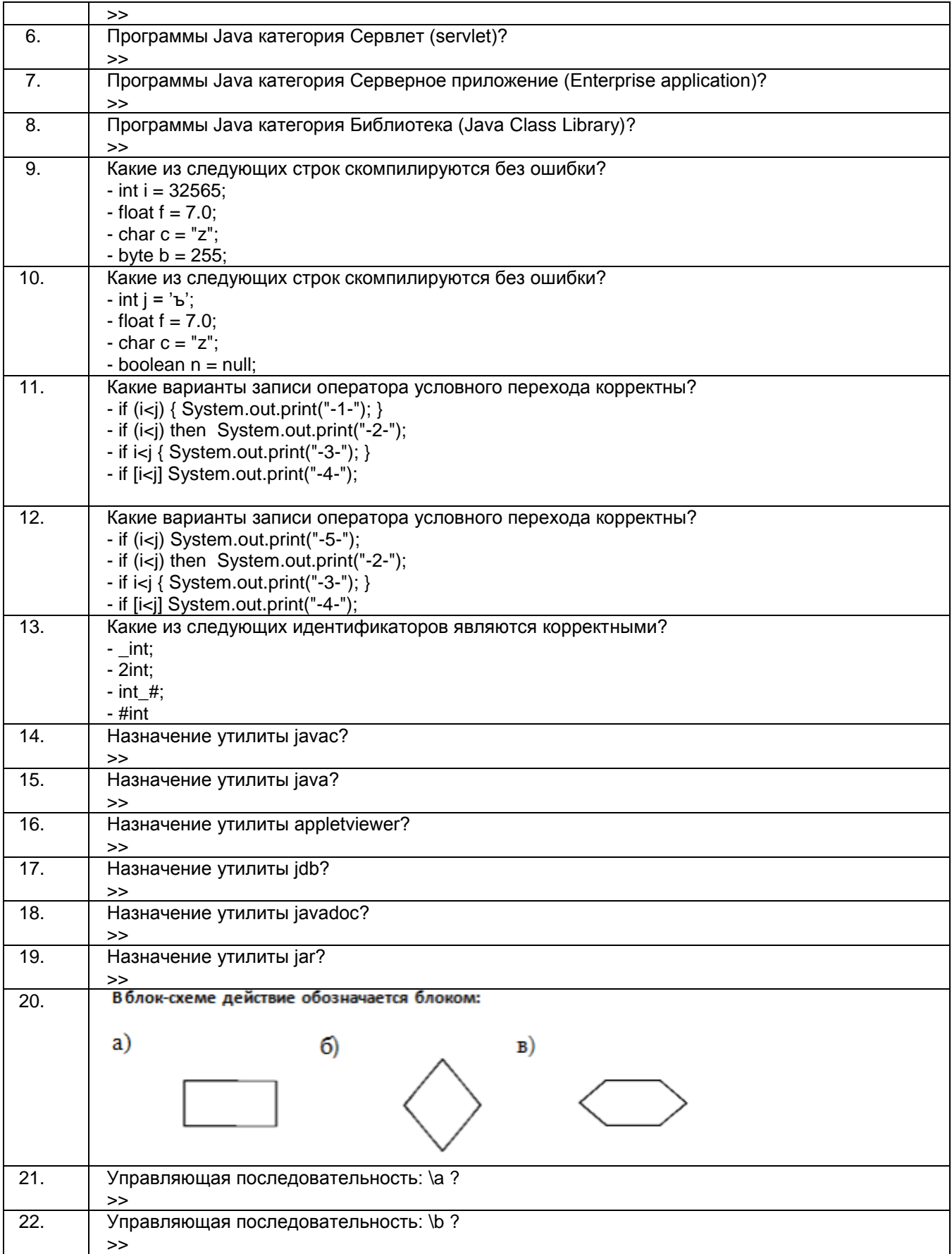

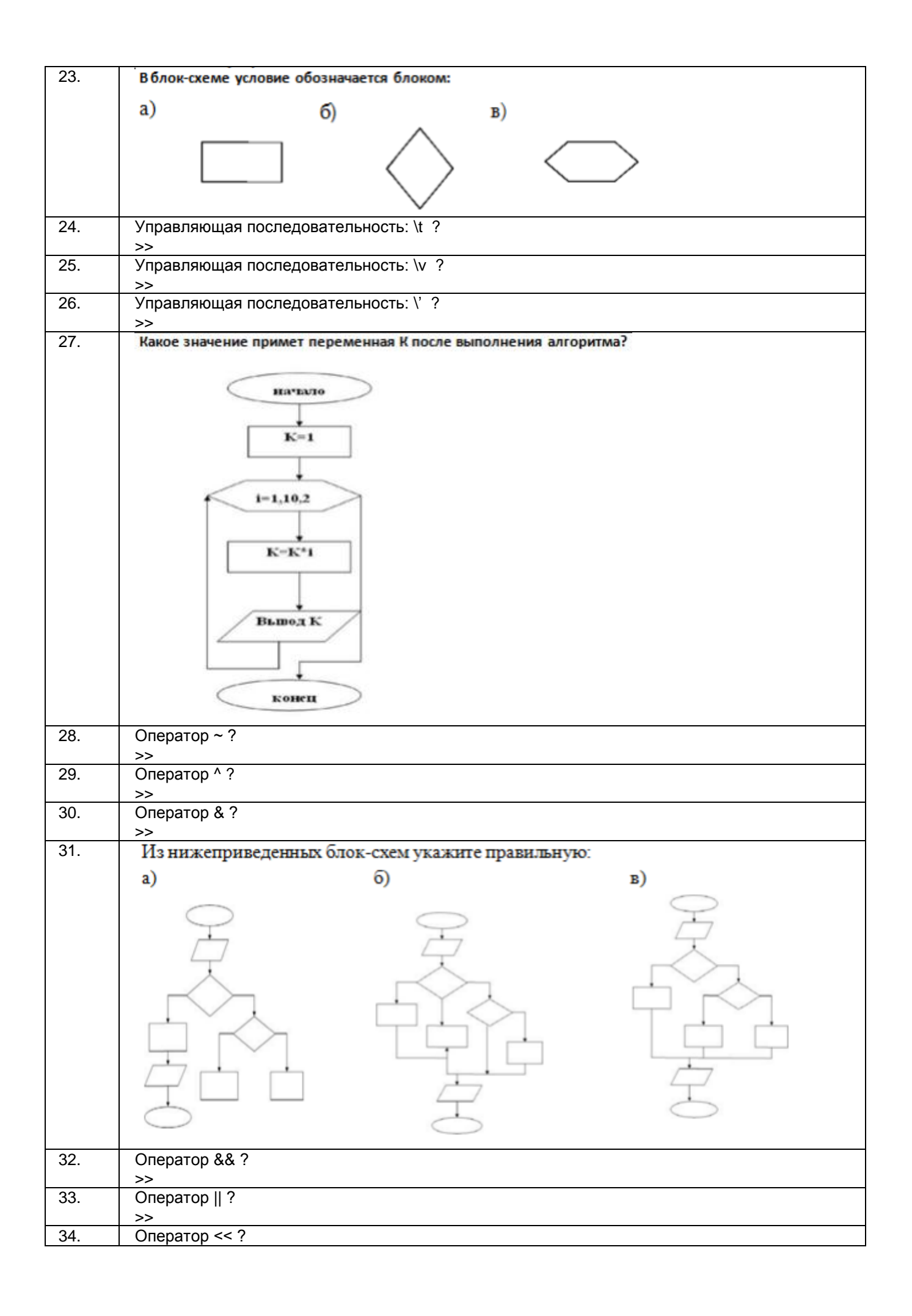

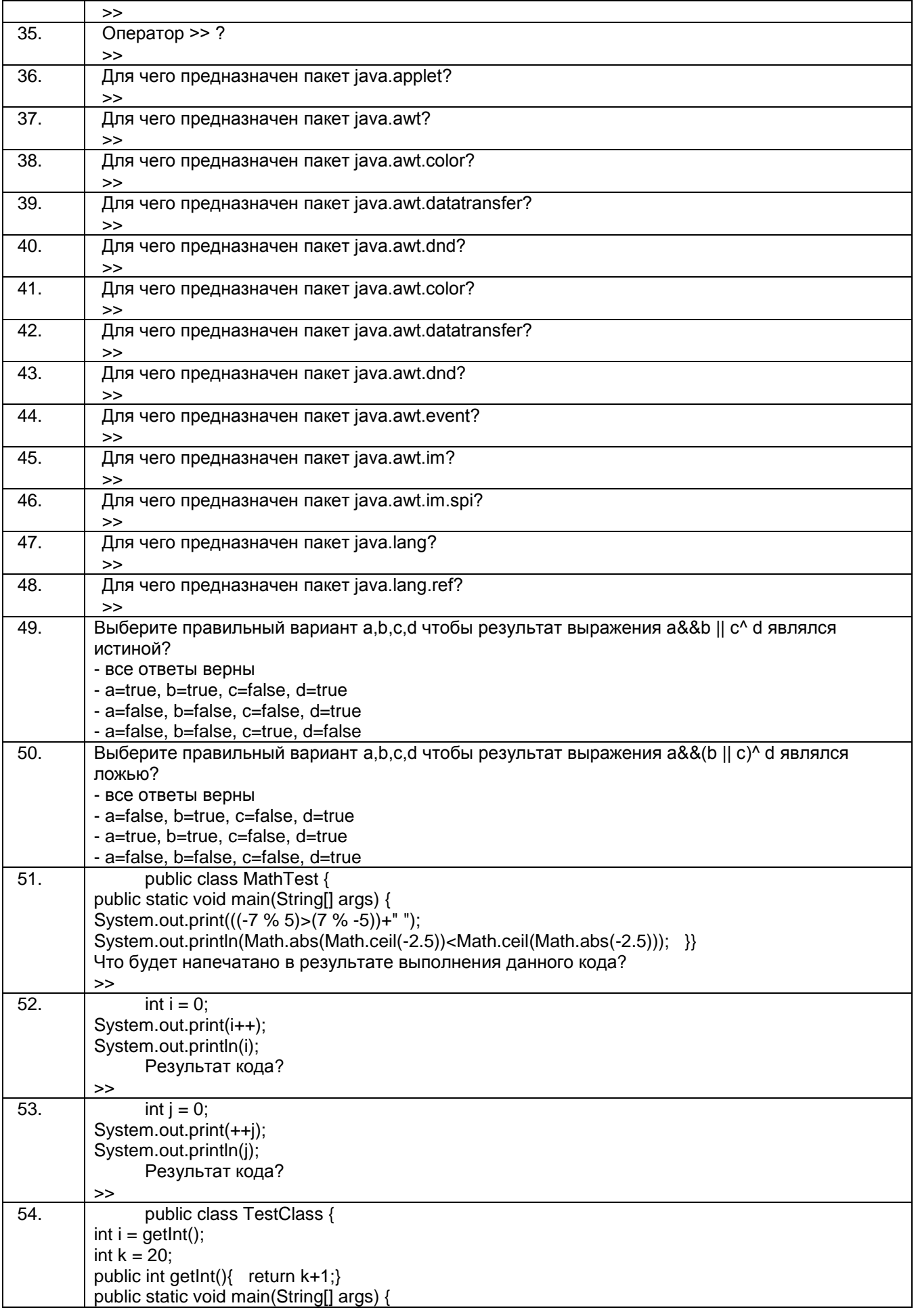

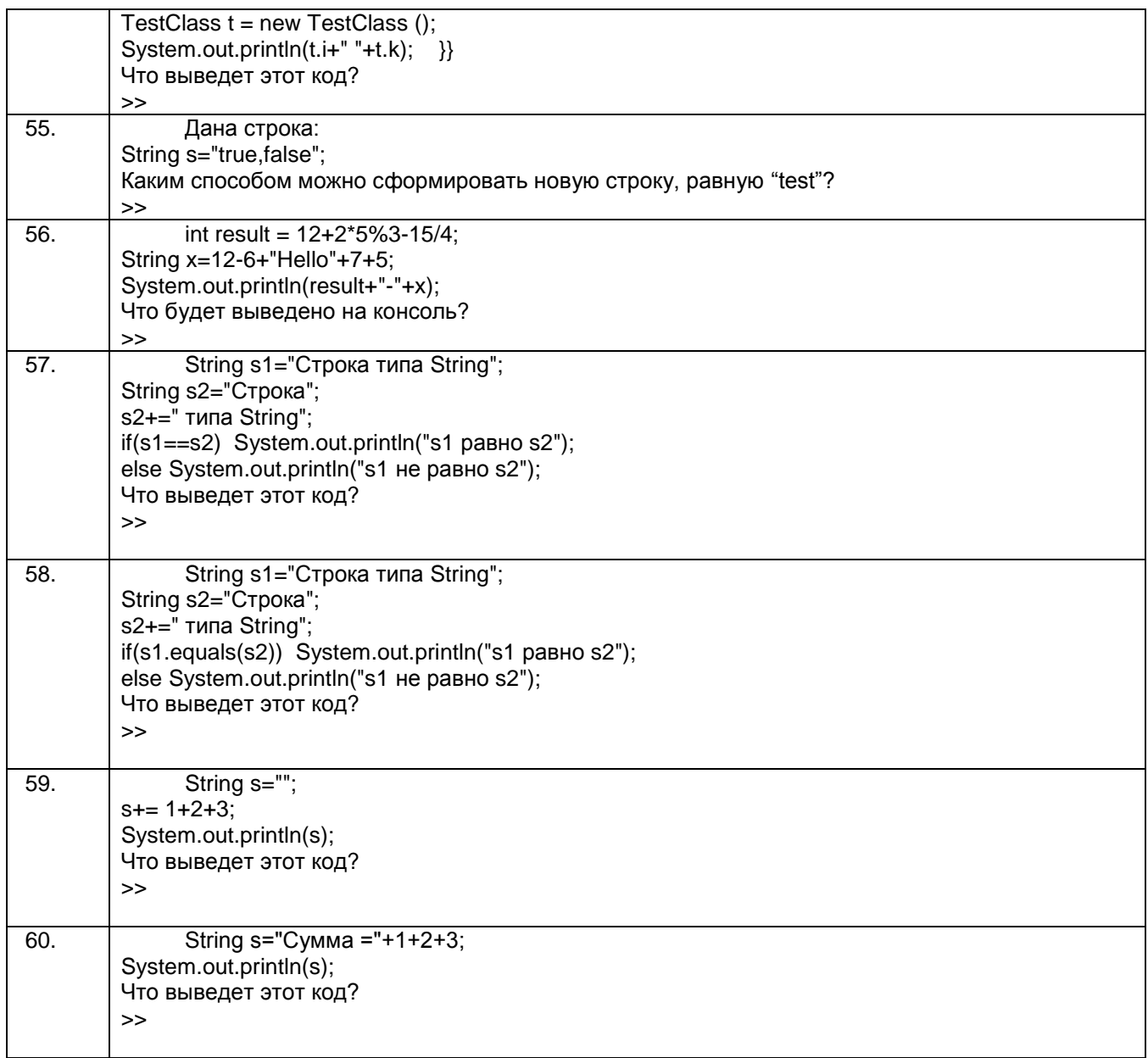

### 3.2 Практические работы

### 3.2.1 Шифр и наименование компетенции ОПК-14 Способен осуществлять разработку, внедрение и эксплуатацию автоматизированных систем с учетом требований по защите информации, проводить подготовку исходных данных для технико-экономического обоснования проектных решений

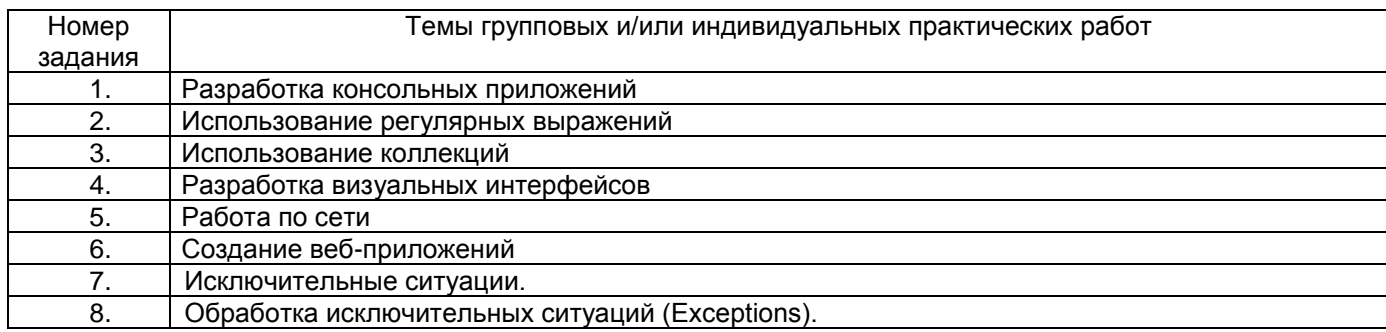

#### 3.3 Кейс-задания

#### 3.3.1 Шифр и наименование компетенции ОПК-14 Способен осуществлять разработку, внедрение и эксплуатацию автоматизированных систем с учетом требований по защите информации, проводить подготовку исходных данных для технико-экономического обоснования проектных решений

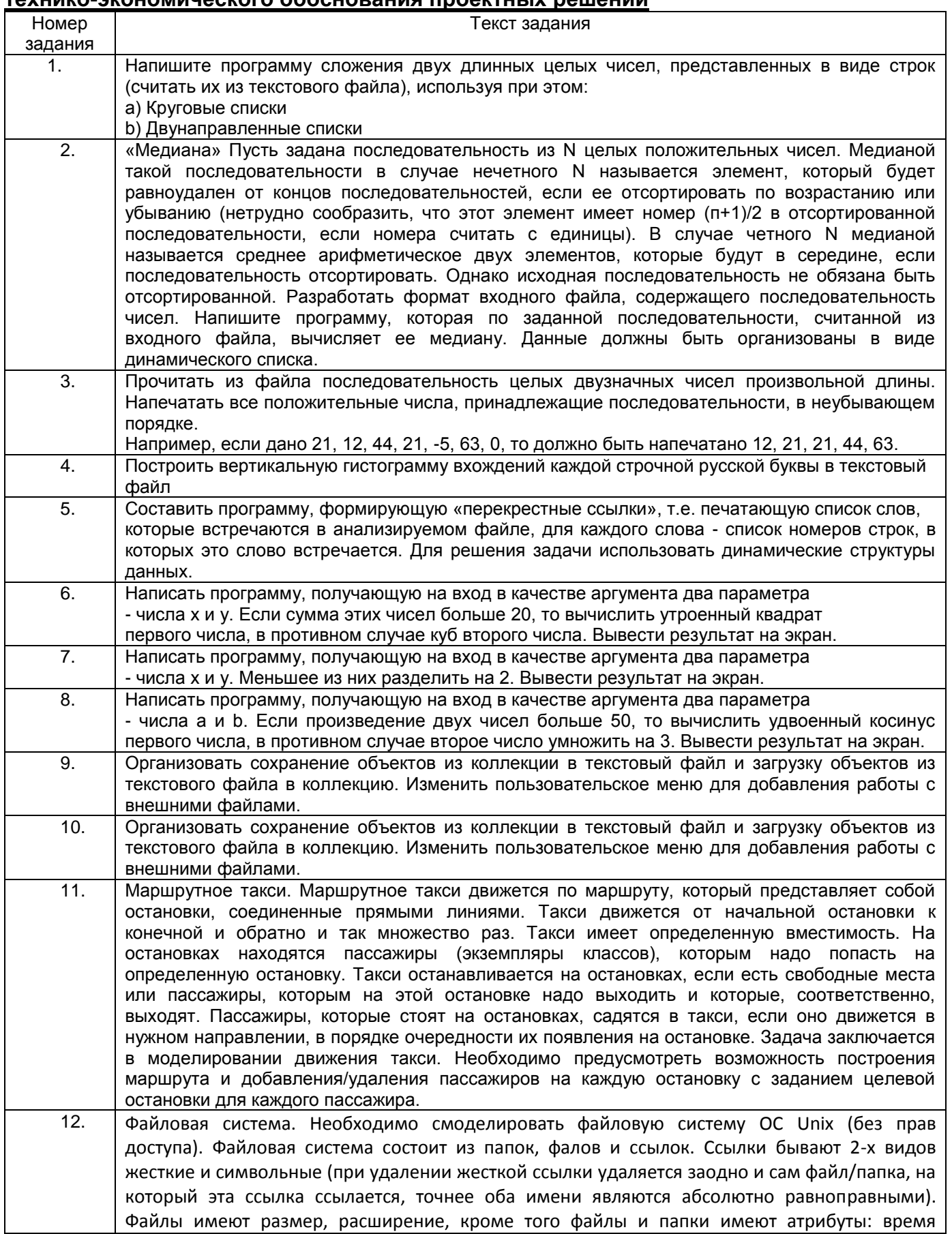

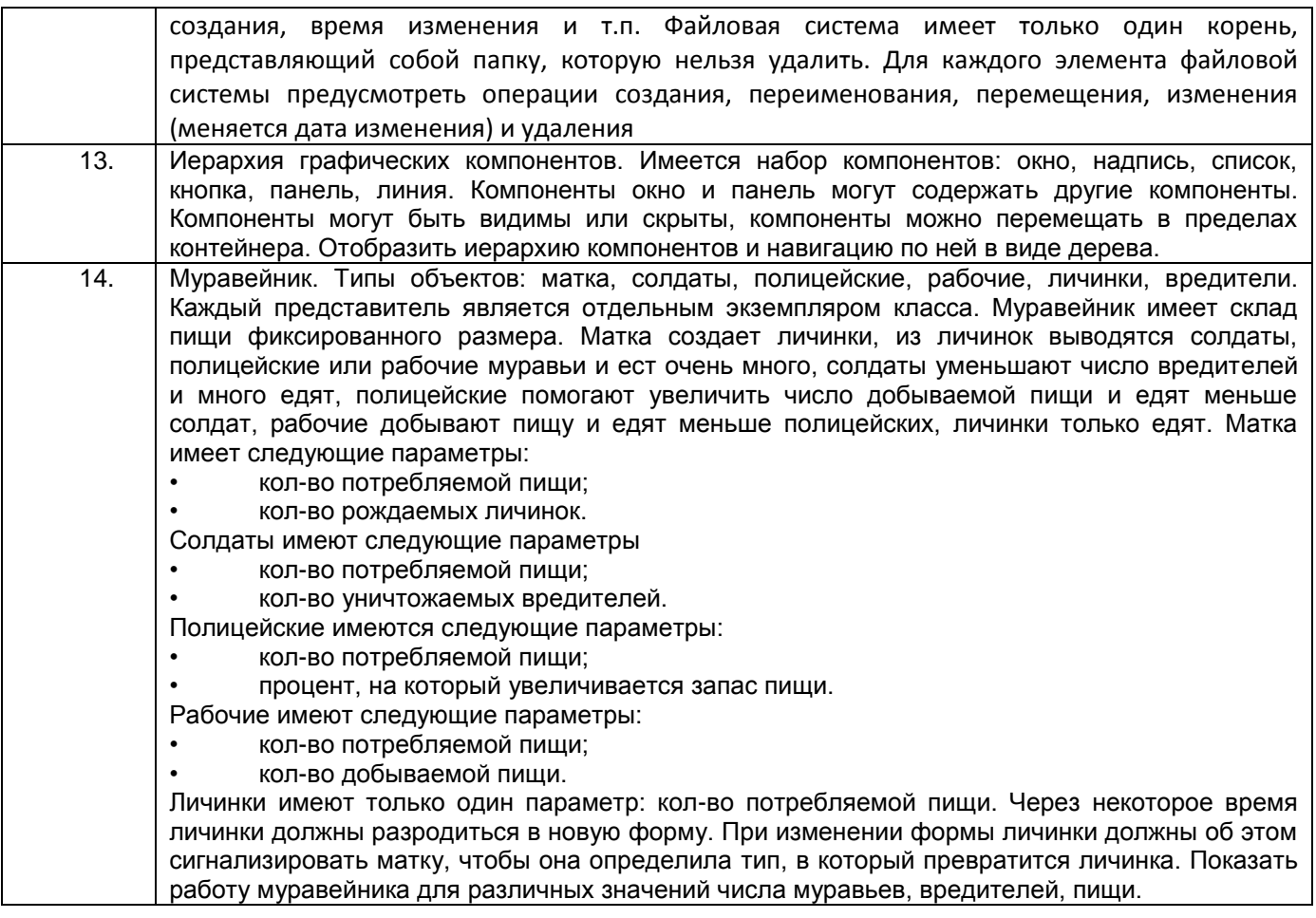

### **3.4 Экзамен**

# **Вопросы (задачи, задания) для экзамена**

#### *3.4.1 Шифр и наименование компетенции* **ОПК-14 Способен осуществлять разработку, внедрение и эксплуатацию автоматизированных систем с учетом требований по защите информации, проводить подготовку исходных данных для технико-экономического обоснования проектных решений**

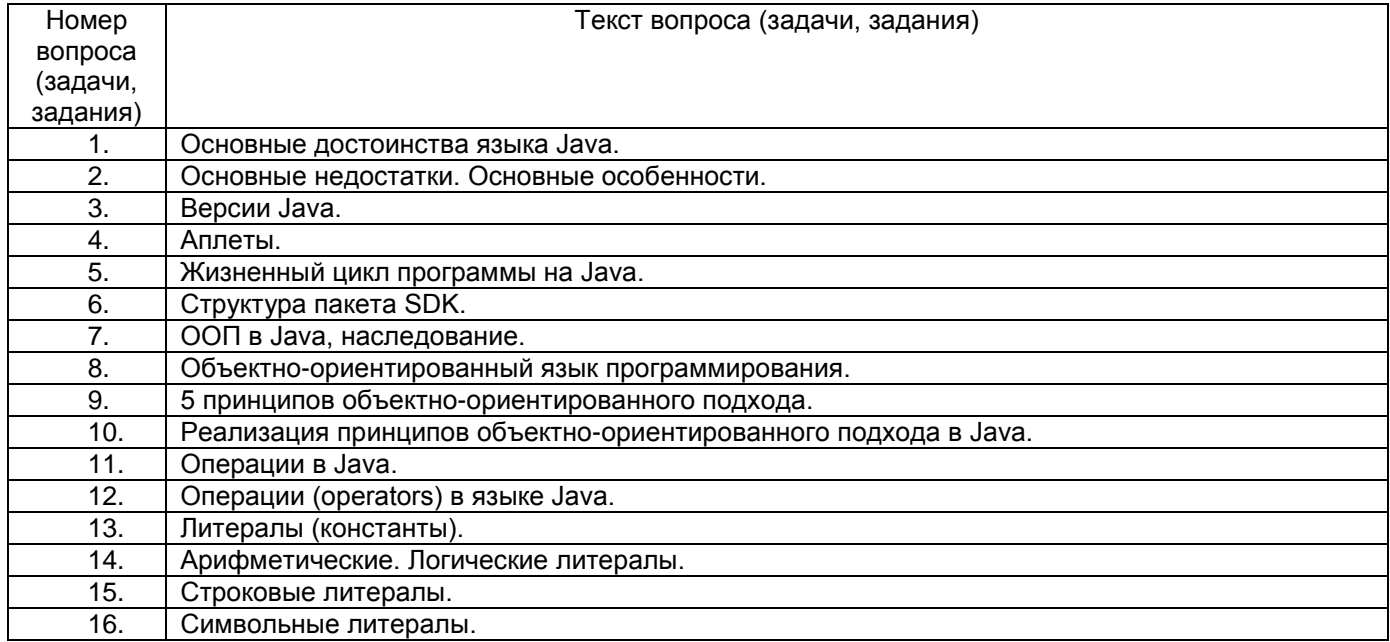

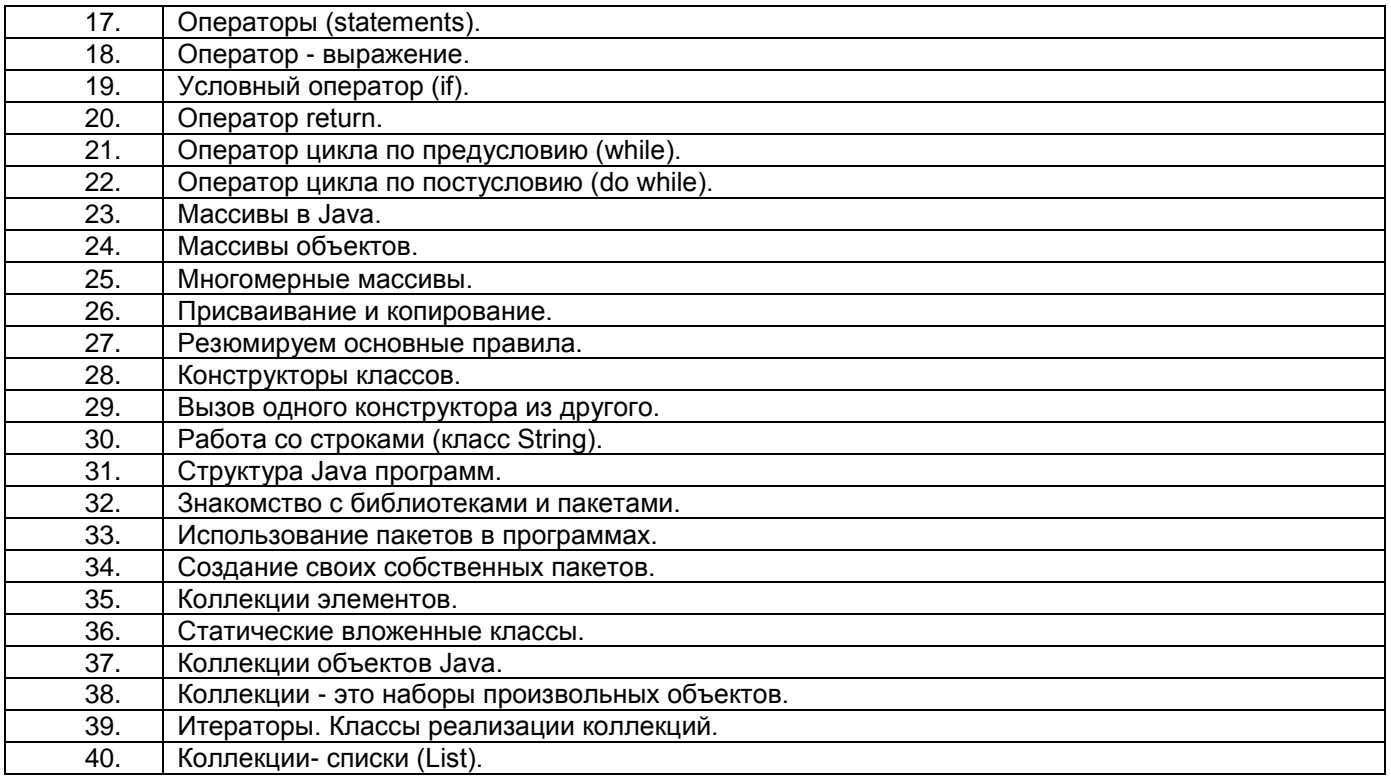

#### **4. Методические материалы, определяющие процедуры оценивания знаний, умений, навыков и (или) опыта деятельности, характеризующих этапы формирования компетенций**

Процедуры оценивания в ходе изучения дисциплины знаний, умений и навыков, характеризующих этапы формирования компетенций, регламентируются положениями:

- П ВГУИТ 2.4.03 Положение о курсовых экзаменах и зачетах;

- П ВГУИТ 4.1.02 Положение о рейтинговой оценке текущей успеваемости.

#### **5. Описание показателей и критериев оценивания компетенций на различных этапах их формирования, описание шкал оценивания для каждого результата обучения по дисциплине/практике**

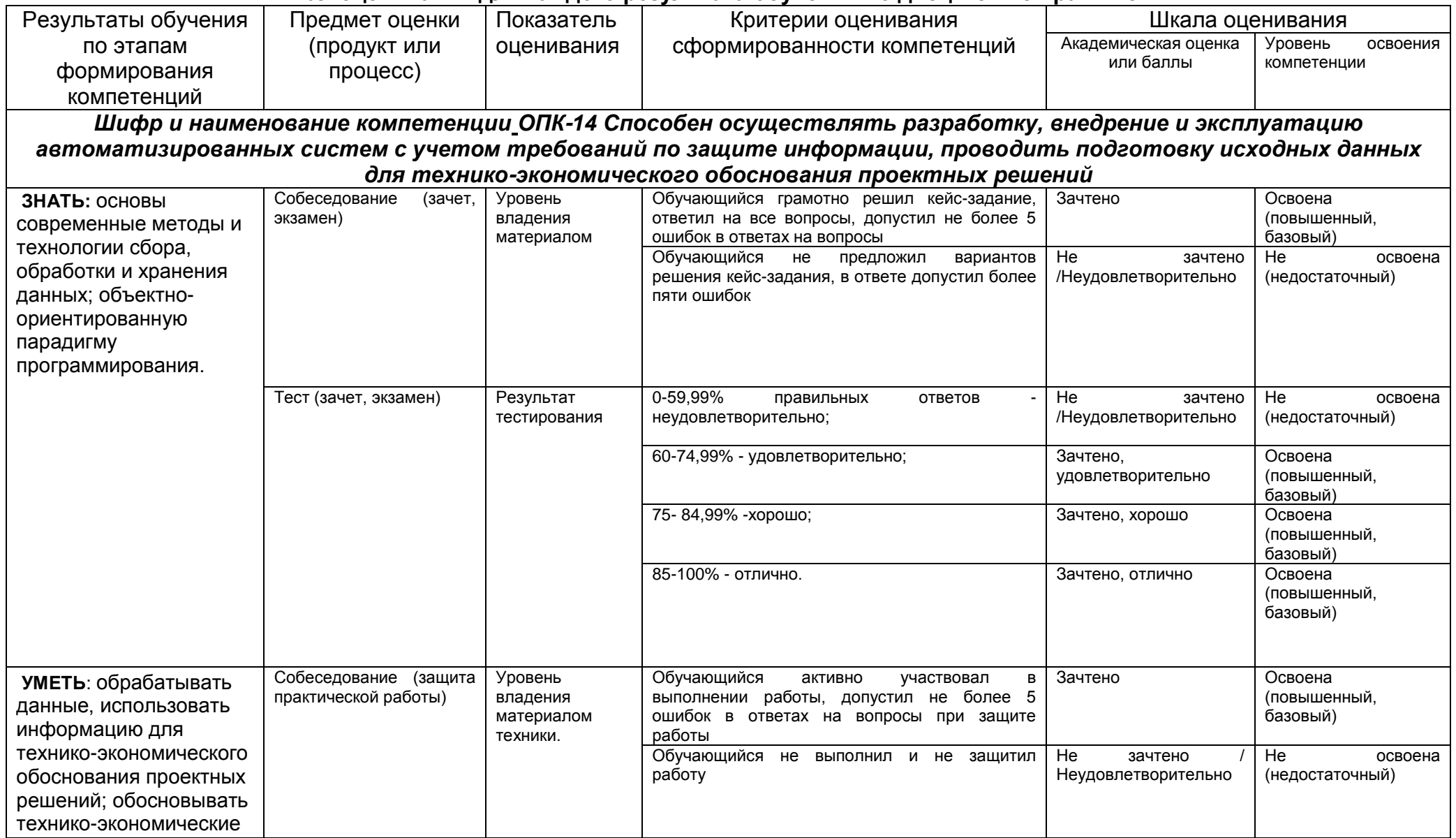

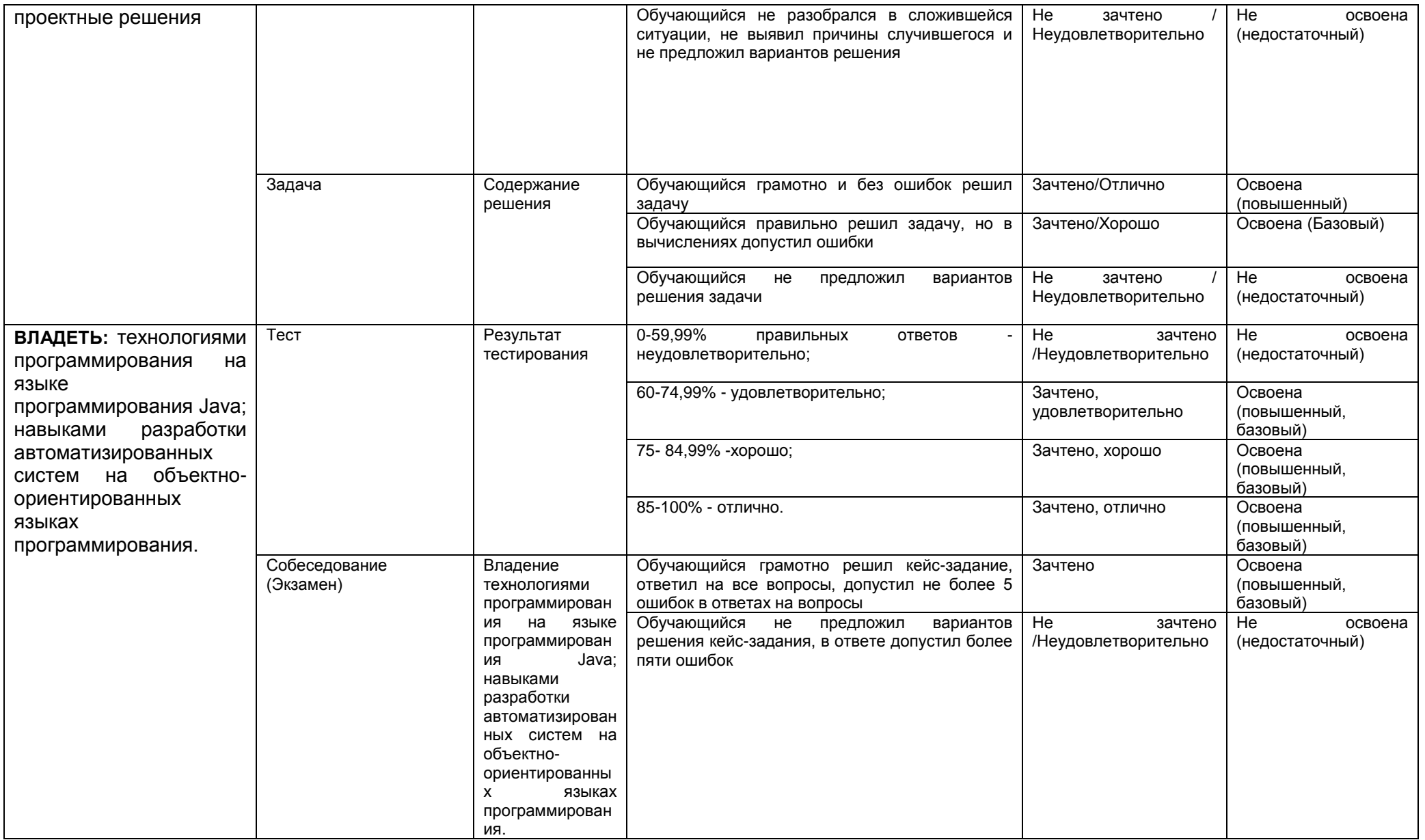